### La piattaforma per la mobilità Metropolitana.

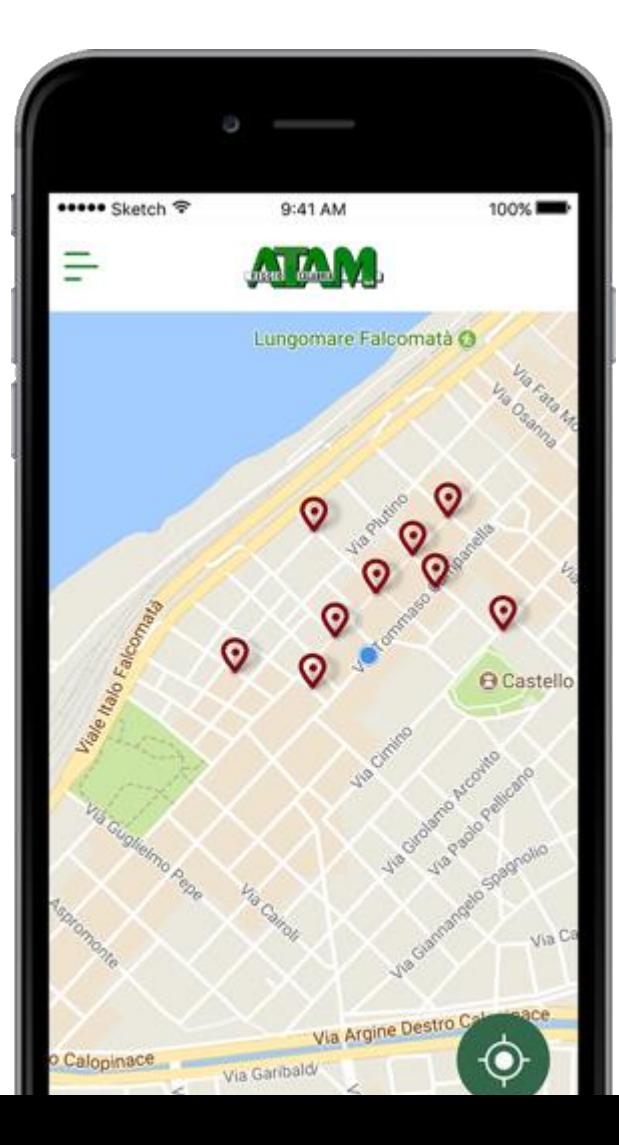

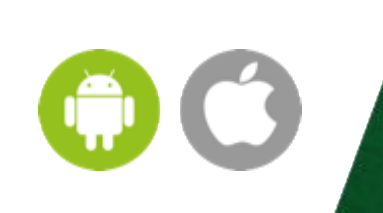

# **Oggi**

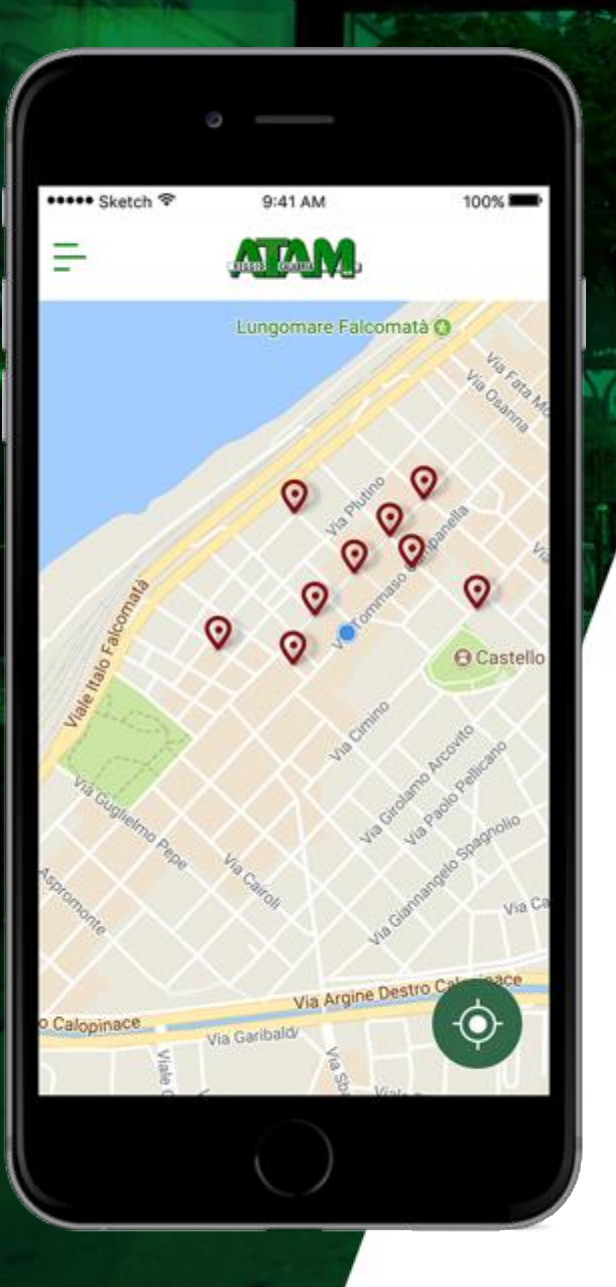

#### **Paline virtuali**

Attraverso l'App è possibile consultare le linee che passano in una determinata fermata e verificare quanto manca al passaggio degli autobus con l'indicazione dei minuti mancanti all'arrivo.

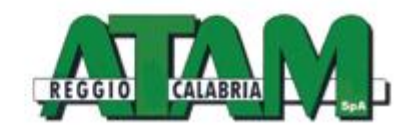

# **Oggi**

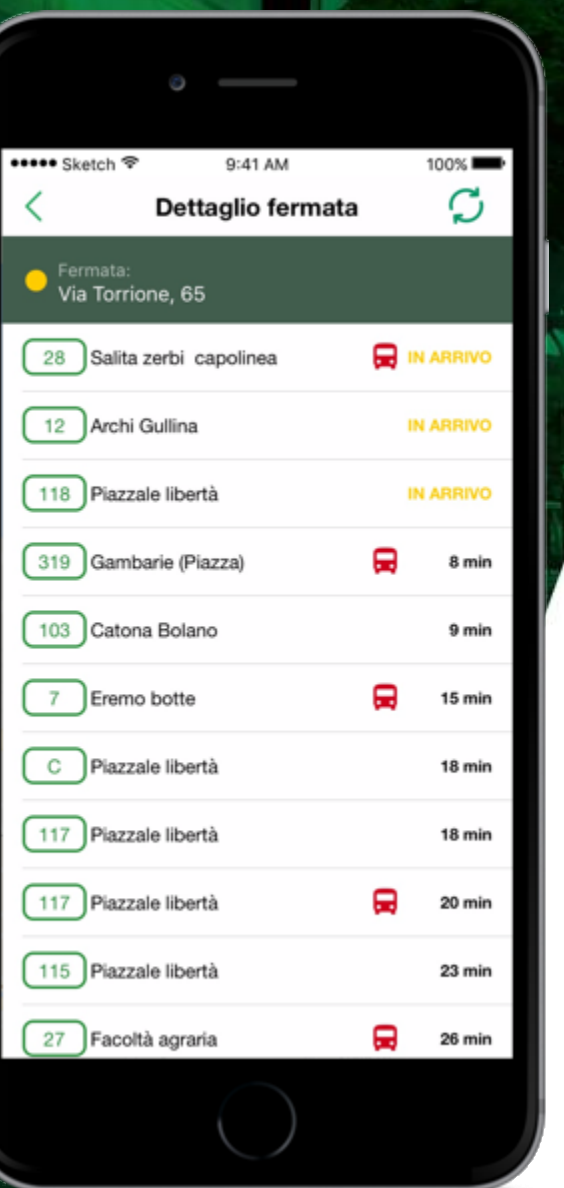

#### **Paline virtuali**

Attraverso l'App è possibile consultare le linee che passano in una determinata fermata e verificare quanto manca al passaggio degli autobus con l'indicazione dei minuti mancanti all'arrivo.

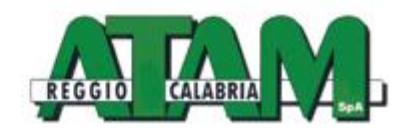

## **Oggi**

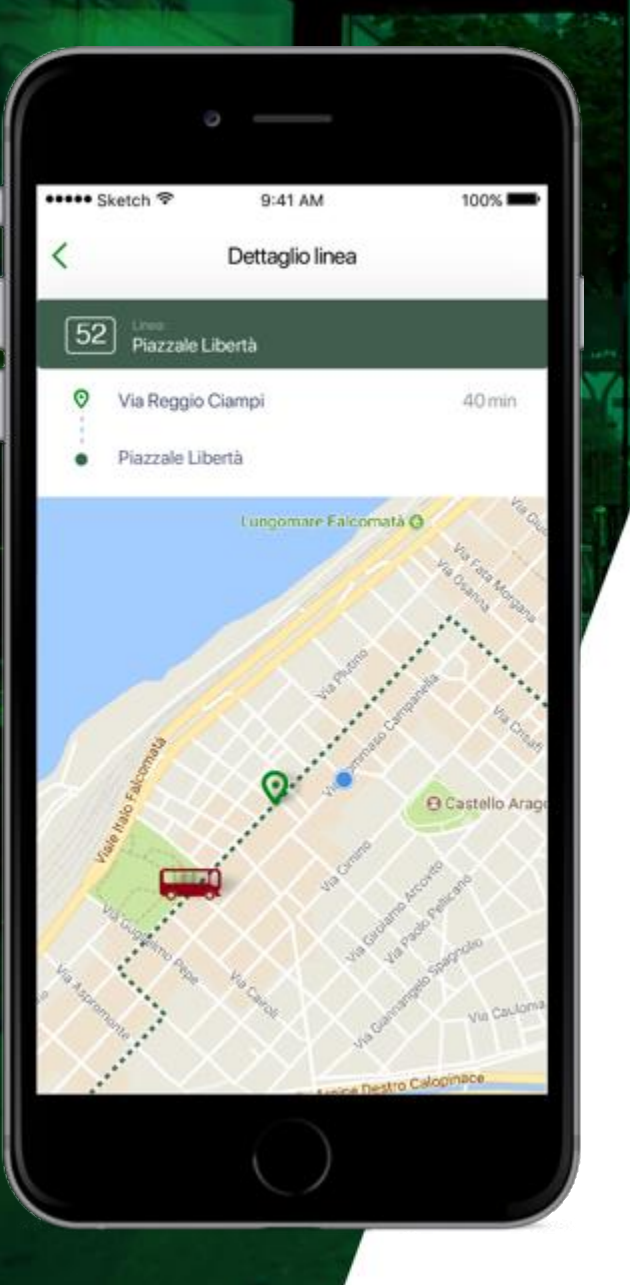

#### **Linee e percorsi**

Questa funzione permette di consultare tutte le linee ATAM verificando il percorso su mappa e gli orari standard per il passaggio dei Bus.

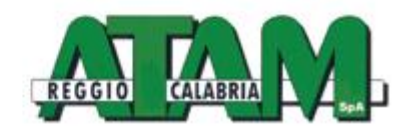

**Il futuro Digitale di Reggio Città Metropolitana è oggi**

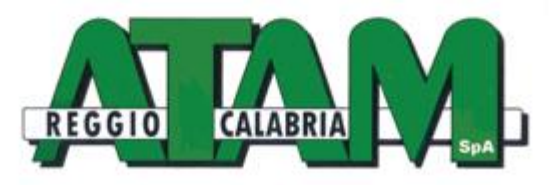